## Tabelle 1

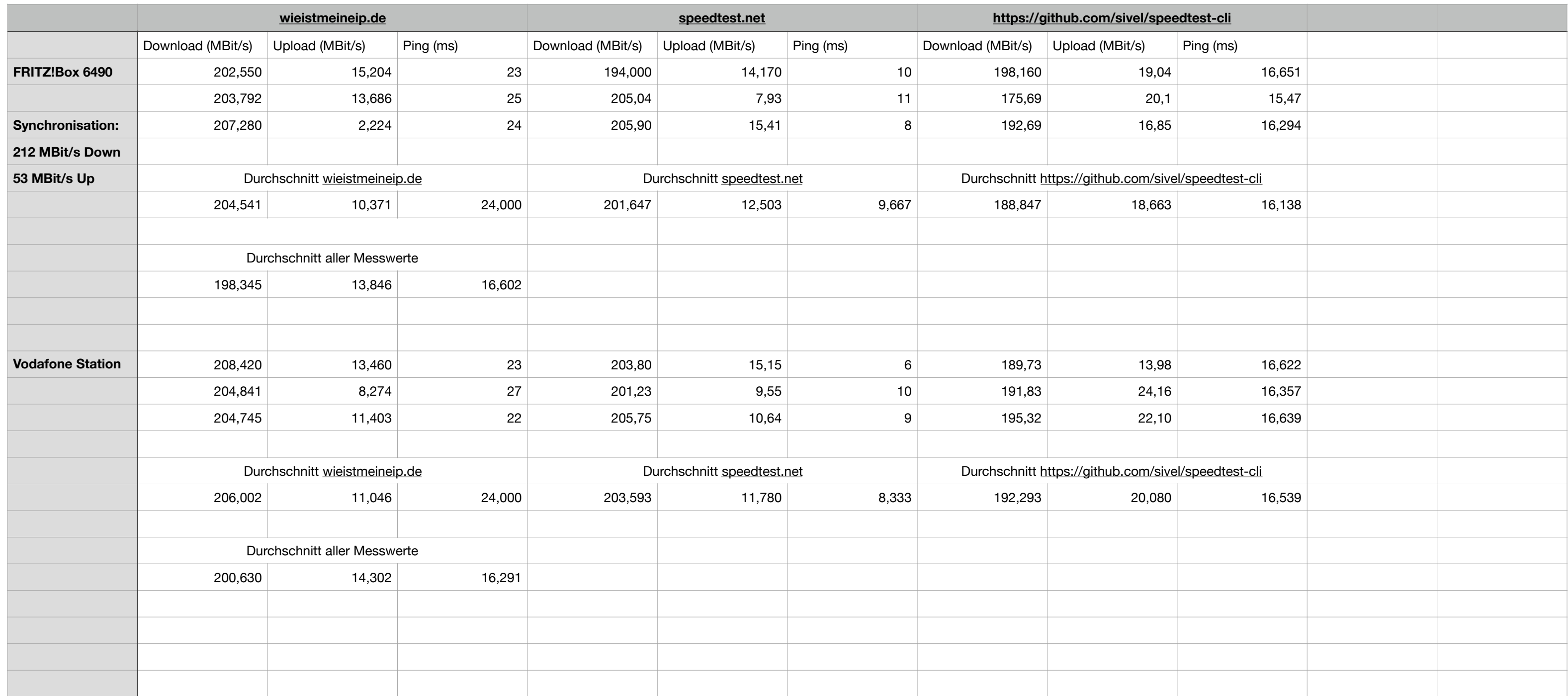

1